# CAE 465/526 Building Energy Conservation Technologies

Fall 2022

## **November 30, 2022**

Buildings-to-Grid Integration and Utility Programs

Built Environment Research

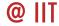

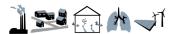

Advancing energy, environmental, and sustainability research within the built environment

www.built-envi.com

Dr. Mohammad Heidarinejad, Ph.D., P.E.

Civil, Architectural and Environmental Engineering
Illinois Institute of Technology

muh182@iit.edu

## **NET PRESENT VALUE**

#### **Net Present Value**

Did you draw the cash flow to calculate the NPV?

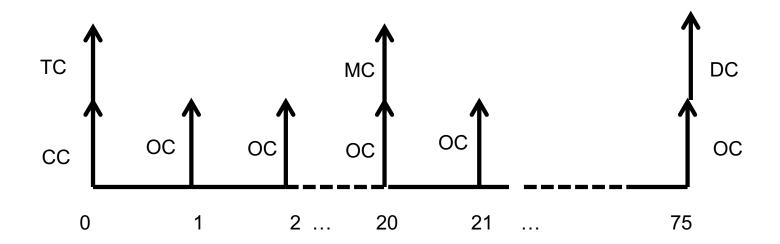

How does the equation look like?

#### **Net Present Value**

$$NPV(i,N) = (CC + TC) + \frac{oC}{(1+i)^1} + \frac{oC}{(1+i)^2} + \dots + \frac{oC+MC}{(1+i)^{20}} + \dots + \frac{DC}{(1+i)^{75}}$$

## **UTILITY RATES**

- We are mostly aware of the flat rates, but there are time varying pricing utility rates. A few examples are:
  - ☐ Real-time pricing
  - Day-ahead pricing
  - □ Block and index pricing

Time varying utility programs are important. Why?

**CAPITAL WEATHER GANG** 

## Extreme heat pushes highs over 110 in Texas as power grid nears brink

The Electric Reliability Council of Texas projects record-high demand as temperatures skyrocket

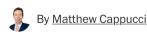

July 11, 2022 at 11:46 a.m. EDT

## Texans urged to save energy as extreme heatwave strains power grid

Electricity demand expected to surpass supply as temperatures hit triple digits, shattering records

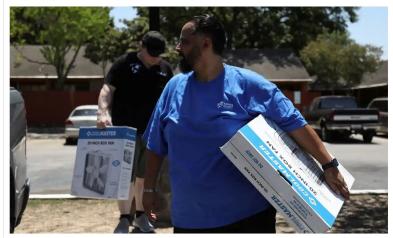

**DEEP DIVE** 

## The power grid faced heat waves, record demand and tight conditions in 2022. What happens next?

All over the country, a changing climate and extreme weather events – whether due to high temperatures, low temperatures or storms and hurricanes – are posing a threat to grid reliability in the U.S.

## From Sichuan to California, Extreme Heat Is Pushing the Grid to Its Limit

A range of solutions, from market-based conservation measures to better grid infrastructure, could help prepare the electricity system for future extremes.

November 23, 2022

By Zihao Chen, Shuo GAO

- Demand response (DR) is defined as "Changes in electric usage by end-use customers from their normal consumption patterns in response to:
  - Changes in the price of electricity over time
  - Incentive payments designed to induce lower electricity use at times of high wholesale market prices
  - When system reliability is jeopardized

## Demand Response and Time-Variable Pricing Programs

Home » Demand Response and Time-Variable Pricing Programs

The Federal Energy Management Program developed profiles of demand response and timevariable pricing programs throughout the United States. These profiles are grouped regionally by state.

- Western States
- Northeastern States
- Southeastern and Midwestern States

Demand response (DR) is a short-term, voluntary

decrease in electrical consumption by end-use

customers that is generally triggered by compromised

grid reliability or high wholesale market prices. In

exchange for conducting (and sometimes just committing) to curtail their load, customers are remunerated.

The majority of U.S. utilities offer their commercial and industrial customers at least some kind of DR option. In addition, the country's seven independent system operators/regional transmission organizations (ISO/RTOs) each sponsor DR programs.

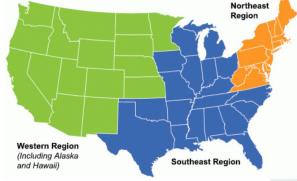

We can look at the DR programs from this perspective:

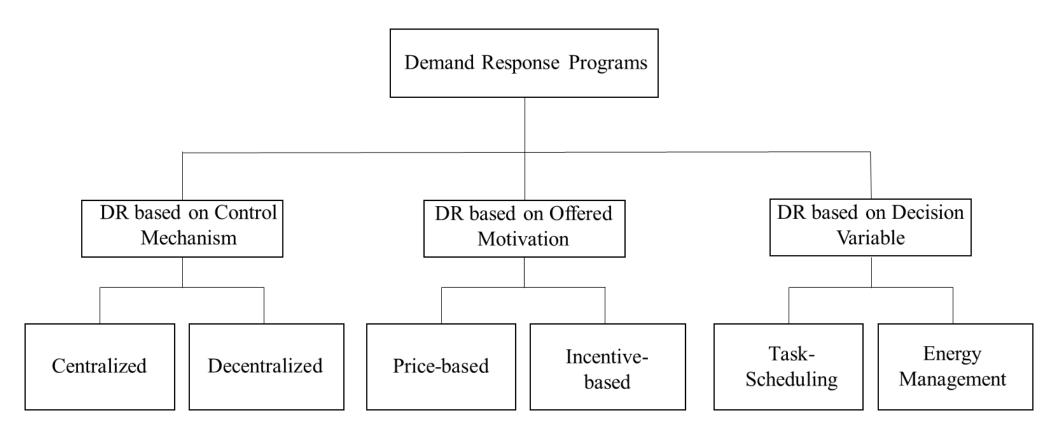

- The control mechanism is with interaction of power utility and its consumers:
  - □ In Centralized section, the consumers directly communicate with power utility, without interacting with each

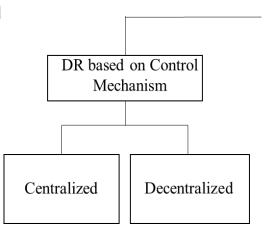

☐ In the distributed program the interaction between consumers gives information to the utility about total consumption. In this method, the consumers has information about grid state and are able to react, if the system's state is critical

- This DR is based on the motivation offered by provider to encourage the consumers to reduce the consumption which is based on:
  - The price-based (or time-based)
  - Incentive-based

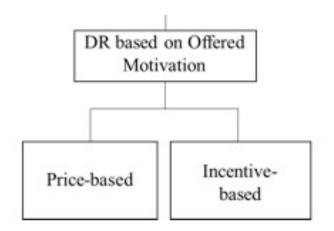

- In price-based, consumers are granted time-varying prices based on electricity costs in different time period:
  - Flat Pricing (FP)
  - Time of Use (TOU)
  - Critical Peak Pricing (CPP)
  - Peak Load Pricing (PLP)
  - Peak Day Rebate (PDR)
  - Real Time Pricing (RTP)

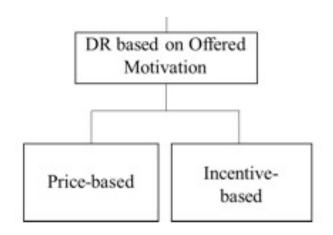

 In Flat Pricing, customers know that the only way that they can reduce electricity bills is the reduction of electricity consumption

- Time of Use is originally a flat pricing with its application in different time periods
- In this method the consumers are charged different rates for energy they consume in different period of Day.
  - Off-peak
  - Mid-peak
  - Peak

Summer TOU utility costs and hours for commercial buildings in 7 major cities (cents/kWh)

| City \ Rate           | On-Peak                 | Mid-Peak                                      | Off-Peak (Base)                                | Months        |
|-----------------------|-------------------------|-----------------------------------------------|------------------------------------------------|---------------|
| Austin                | 6.54<br>(2 PM – 8 PM)   | 3.91<br>(6 AM – 2 PM &<br>8 PM – 10 PM)       | 0.67<br>(10 PM – 6 AM)                         | Jun. to Sept. |
| Minnesota             | 15.13<br>(9 AM – 9 PM)  | N/A                                           | 3.02<br>(9 PM – 9 AM)                          | Jun. to Sept. |
| Honolulu              | 16.9                    | 16.9                                          | 16                                             | All Year      |
| New York City         | 18.99<br>(8 AM – 12 AM) | N/A                                           | 1.34<br>(12 AM – 8 AM)                         | Jun. to Sept. |
| Chicago               | 18.99<br>(8 AM – 12 AM) | N/A                                           | 1.34<br>(12 AM – 8 AM)                         | Jun. to Sept. |
| San Francisco         | 25.8<br>(12 PM – 6 PM)  | 23.4<br>(8:30 AM – 12 PM &<br>6 AM – 9:30 PM) | 20.7<br>(12 AM – 8:30 AM &<br>9:30 PM – 12 AM) | May to Oct.   |
| Phoenix (Summer)      | 15.41<br>(2 PM – 7 PM)  | 10.50<br>(11 AM – 2 PM &<br>7 PM – 11 PM)     | 5.48<br>(12 AM – 11 AM)                        | May to Oct.   |
| Phoenix (Summer Peak) | 16.48<br>(2 PM – 7 PM)  | 10.70<br>(11 AM – 2 PM &<br>7 PM – 11 PM)     | 5.15<br>(12 AM – 11 AM)                        | July to Aug.  |

#### Summer TOU utility costs and hours for residential buildings in 7 major cities (cents/kWh)

| City \ Rate   | On-Peak                 | Mid-Peak                              | Off-Peak (Base)                          | Months        |
|---------------|-------------------------|---------------------------------------|------------------------------------------|---------------|
| Austin        | 11.00<br>(2 PM – 8 PM)  | 6.22<br>(6 AM – 2 PM &<br>8 PM 10 PM) | 1.19<br>(10 PM – 6 PM)                   | Jun. to Sept. |
| Minnesota     | 20.00<br>(9 AM – 9 PM)  | N/A                                   | 3.02<br>(9 PM – 9 AM)                    | Jun. to Sept. |
| Honolulu      | 39.2<br>(5 AM – 10 PM)  | 25.6<br>(10 PM – 9 AM)                | 16.8<br>(9 AM – 5 PM)                    | All Year      |
| New York City | 20.53<br>(8 AM – 12 AM) | N/A                                   | 1.45<br>(12 AM – 8 AM)                   | Jun. to Sept. |
| Chicago       | 20.53<br>(8 AM – 12 AM) | N/A                                   | 1.45<br>(12 AM – 8 AM)                   | Jun. to Sept. |
| San Francisco | 30.0<br>(3 PM – 8 PM)   | N/A                                   | 22.0<br>(12 AM – 3 PM &<br>8 PM – 12 AM) | Jun. to Sept. |
| Phoenix       | 24.47<br>(12 PM – 7 PM) | N/A                                   | 6.11<br>(7 PM – 12 PM)                   | May to Oct.   |

 TOU program for residential and small business (electricity demand is less than 50 kW) in Canada:

#### Ontario Electricity Time-of-Use Price Periods

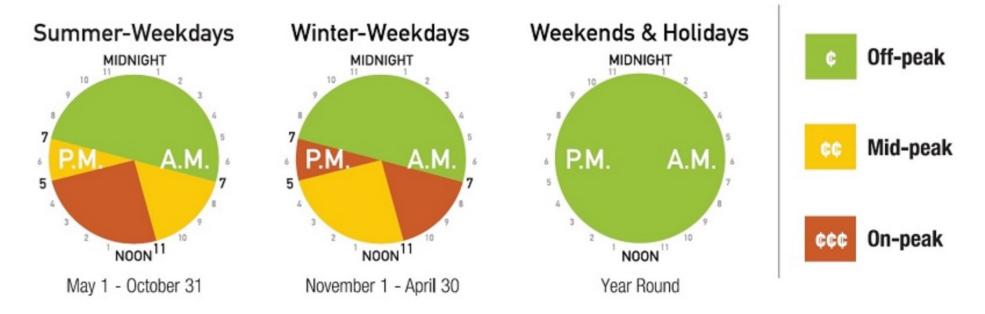

TOU Prices - Winter - November 1, 2018 - April 30, 2019

| DAY OF THE WEEK      | TIME OF DAY             | TOU PERIOD | TOU PRICE       |
|----------------------|-------------------------|------------|-----------------|
| Weekends & Holidays: | All day                 | Off-peak   | \$0.065 per kWh |
| Weekdays:            | 7:00 a.m. to 11:00 a.m. | On-peak    | \$0.132 per kWh |
|                      | 11:00 a.m. to 5:00 p.m. | Mid-peak   | \$0.094 per kWh |
|                      | 5:00 p.m. to 7:00 p.m.  | On-peak    | \$0.132 per kWh |
|                      | 7:00 p.m. to 7:00 a.m.  | Off-peak   | \$0.065 per kWh |

TOU Prices - Summer - May 1, 2018 - October 31, 2018

| DAY OF THE WEEK      | TIME OF DAY             | TOU PERIOD | TOU PRICE       |
|----------------------|-------------------------|------------|-----------------|
| Weekends & Holidays: | All day                 | Off-peak   | \$0.065 per kWh |
| Weekdays:            | 7:00 a.m. to 11:00 a.m. | Mid-peak   | \$0.094 per kWh |
|                      | 11:00 a.m. to 5:00 p.m. | On-peak    | \$0.132 per kWh |
|                      | 5:00 p.m. to 7:00 p.m.  | Mid-peak   | \$0.094 per kWh |
|                      | 7:00 p.m. to 7:00 a.m.  | Off-peak   | \$0.065 per kWh |

Current Time-of-Use Rates effective May 1, 2019 to Oct. 31, 2019

**6.5**¢ per kWh off-peak

9.4¢ per kWh mid-peak

13.4¢ per kWh on-peak

 Offer a plan to residential, low volume, designated and multiunit residential:

| Prices effective November 1, 2018 - April 30, 2019 |
|----------------------------------------------------|
|----------------------------------------------------|

| SEASON                           | USAGE                                   | PRICE           | APPLIES TO                |
|----------------------------------|-----------------------------------------|-----------------|---------------------------|
| Winter (November 1 to April 30): | Up to 1,000 kWh/month                   | \$0.077 per kWh | Residential customers     |
|                                  | More than 1,000 kWh/month               | \$0.089 per kWh |                           |
| All seasons:                     | Up to 750 kWh/month \$0.077 per kWh Nor |                 | Non-residential customers |
|                                  | More than 750 kWh/month                 | \$0.089 per kWh |                           |

- Critical Peak Pricing (CPP) is almost similar to TOU with price changes in at least one period due to the occasion of system stress
- The consumers usually receive notification of a new price in peak period a day ahead
- This method is not economically efficient for the consumers

- In *Peak Load Pricing (PLP)* a day is separated to different period and different prices are assigned for each period
- The prices are announced a day ahead to the customers
- The price calculation is based on the average power consumption of the consumers in each period

- In Peak Day Rebates (PDR) customers decide to whether reduce their consumption to critical events
- But they have also the opportunities to receive a rebate payment if they reduce their consumption below an estimated load threshold
- The results of a pilot study conducted in Connecticut, USA, showed that PDR is more advantageous compared to TOU, in terms of power reduction and consumer's satisfaction
- The same study showed that CPP is more beneficial that PDR

- Real Time Pricing (RTP) is defined with significant participation between customers and provider:
  - The provider announces the price before the start of each period (e.g., 15 minutes beforehand)
  - The consumer decide to modify the energy usage which will decrease the electricity bill
  - Based on the feedback from the consumers, the provider makes decision to define the price for the upcoming period
- RTP is found to be beneficial in industrial and commercial building but not in residential ones.

## **CLASS ACTIVITY**

## **Class Activity**

- Spend up to 20 minutes to find the utility rates for
   2022 and/or the proposed 2023 and prior rates (inflation)
   Chicago and two other cities in the US (geographic location)
   One flat rate and one time varying rate
   Residential and commercial rates
   Grid's emission rate (environmental disclosure)
- Complete this table:
  - https://docs.google.com/spreadsheets/d/14sF09IPNmiycBBCkLjfJTH q9MfXONQ8RqfUBOE0EaSE/edit#gid=1570802266

## **REBATE PROGRAMS**

Utility providers usually offer a range of rebate programs

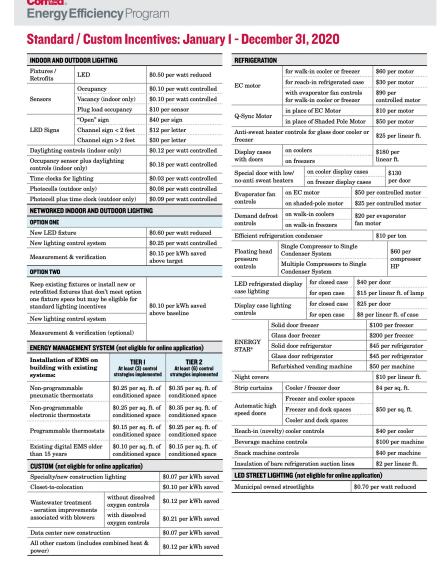

Focus on the indoor and outdoor lighting

| INDOOR AND OUTDOOR LIGHTING                                                                                                    |                              |                                        |  |  |  |
|----------------------------------------------------------------------------------------------------|------------------------------|----------------------------------------|--|--|--|
| Fixtures /<br>Retrofits                                                                                                    | LED                          | \$0.50 per watt reduced                |  |  |  |
|                                                                                                    | Occupancy                    | \$0.10 per watt controlled             |  |  |  |
| Sensors                                                                                                    | Vacancy (indoor only)        | \$0.10 per watt controlled             |  |  |  |
|                                                                                                    | Plug load occupancy          | \$10 per sensor                        |  |  |  |
|                                                                                                    | "Open" sign                  | \$40 per sign                          |  |  |  |
| LED Signs                                                                                                    | Channel sign < 2 feet        | \$12 per letter                        |  |  |  |
|                                                                                                    | Channel sign > 2 feet        | \$30 per letter                        |  |  |  |
| Daylighting con                                                                                                    | trols (indoor only)          | \$0.12 per watt controlled             |  |  |  |
| Occupancy sense controls (indoor                                                                                                    | or plus daylighting<br>only) | \$0.18 per watt controlled             |  |  |  |
| Time clocks for lighting                                                                                                    |                              | \$0.03 per watt controlled             |  |  |  |
| Photocells (outdoor only)                                                                                                    |                              | \$0.08 per watt controlled             |  |  |  |
| Photocell plus time clock (outdoor only)                                                                                                    |                              | \$0.09 per watt controlled             |  |  |  |
| NETWORKED INDOOR AND OUTDOOR LIGHTING                                                                                                    |                              |                                        |  |  |  |
| OPTION ONE                                                                                                    |                              |                                        |  |  |  |
| New LED fixture                                                                                                    |                              | \$0.60 per watt reduced                |  |  |  |
| New lighting control system                                                                                                    |                              | \$0.25 per watt controlled             |  |  |  |
| Measurement & verification                                                                                                    |                              | \$0.15 per kWh saved<br>above target   |  |  |  |
| OPTION TWO                                                                                                    |                              |                                        |  |  |  |
| Keep existing fixtures or install new or<br>retrofitted fixtures that don't meet option<br>one fixture specs but may be eligible for<br>standard lighting incentives |                              | \$0.10 per kWh saved<br>above baseline |  |  |  |
| New lighting cor                                                                                                    | ntrol system                 | above baseine                          |  |  |  |
| Measurement &                                                                                                    | verification (optional)      |                                        |  |  |  |

## EMS rebate programs

| ENERGY MANAGEMENT SYSTEM (not eligible for online application) |                                                    |                                                    |  |  |  |
|----------------------------------------------------------------|----------------------------------------------------|----------------------------------------------------|--|--|--|
| Installation of EMS on building with existing systems:         | TIER I At least (3) control strategies implemented | TIER 2 At least (6) control strategies implemented |  |  |  |
| Non-programmable pneumatic thermostats                         | \$0.25 per sq. ft. of conditioned space            | \$0.35 per sq. ft. of conditioned space            |  |  |  |
| Non-programmable electronic thermostats                        | \$0.25 per sq. ft. of conditioned space            | \$0.35 per sq. ft. of conditioned space            |  |  |  |
| Programmable thermostats                                       | \$0.15 per sq. ft. of conditioned space            | \$0.25 per sq. ft. of conditioned space            |  |  |  |
| Existing digital EMS older<br>than 15 years                    | \$0.10 per sq. ft. of conditioned space            | \$0.15 per sq. ft. of conditioned space            |  |  |  |

## Custom rebate programs

| CUSTOM (not eligible for onl                    |                                   |                      |
|-------------------------------------------------|-----------------------------------|----------------------|
| Specialty/new construction                      | \$0.07 per kWh saved              |                      |
| Closet-to-colocation                            |                                   | \$0.10 per kWh saved |
| Wastewater treatment                            | without dissolved oxygen controls | \$0.12 per kWh saved |
| - aeration improvements associated with blowers | with dissolved oxygen controls    | \$0.21 per kWh saved |
| Data center new constructi                      | \$0.07 per kWh saved              |                      |
| All other custom (includes opower)              | \$0.12 per kWh saved              |                      |

HVAC rebate programs

| HVAC                                                                  |                                            |                                     |                                                   |                          |                             |                     |
|-----------------------------------------------------------------------|--------------------------------------------|-------------------------------------|---------------------------------------------------|--------------------------|-----------------------------|---------------------|
| Water cooled                                                          | Centrifugal                                |                                     |                                                   |                          | \$4 per IPLV                |                     |
| chiller                                                               | Scroll                                     | Scroll or helical-rotary (screw)    |                                                   |                          | . *                         | rovement per        |
|                                                                       | Recip                                      | Reciprocating                       |                                                   |                          | ton                         |                     |
| Air cooled chille                                                     | cooled chiller \$5 per IPLV improvement pe |                                     |                                                   | per                      | ton                         |                     |
| Chilled water re                                                      | Chilled water reset controls \$5 per       |                                     |                                                   | ton                      |                             |                     |
| SEHA tier 1 roo                                                       | m air                                      |                                     |                                                   | \$30 pe                  | r ton                       |                     |
| Package termin                                                        | al AC/                                     | package termir                      | nal h                                             | eat pun                  | np                          | \$30 per ton        |
| Guest room ene                                                        | rgy                                        | Electric heat/                      | 'AC                                               |                          | \$65 per guest room         |                     |
| management sy                                                         | stem                                       | Non-electric l                      | neat                                              | /AC                      | \$25                        | per guest room      |
|                                                                       | Condi                                      | tioned space (ii                    | nter                                              | ior)                     | \$40                        | per 1,000 sq. ft.   |
| Demand controlled                                                     | Parkii                                     | Parking garage (enclosed)           |                                                   |                          | \$30<br>fan                 | 0 per exhaust<br>HP |
| ventilation                                                           |                                            | Commercial kitchen<br>exhaust hoods |                                                   |                          | \$400 per exhaust<br>fan HP |                     |
| Restroom exhau                                                        | ıst fan                                    | occupancy sens                      | sor                                               |                          | \$10 per fan                |                     |
| Wireless pneumatic thermostat                                         |                                            |                                     | \$100 per<br>thermostat                           |                          |                             |                     |
| Air-side economizer                                                   |                                            |                                     |                                                   |                          | \$50                        | per ton             |
| Electronically commutated motor on fan-powered box                    |                                            |                                     |                                                   |                          | \$50                        | per motor           |
| High efficiency pumps and pumping efficiency improvements (retrofits) |                                            |                                     |                                                   | \$15 per HP              |                             |                     |
| Cogged V-belts                                                        | for HV                                     | AC fans                             |                                                   | \$5 per nominal motor HP |                             |                     |
| Rooftop unit                                                          |                                            |                                     | \$10 per ton per EER above efficiency requirement |                          |                             |                     |
| Ground Source Heat Pump                                               |                                            |                                     | \$30 per ton per EER above minimum efficiency     |                          |                             |                     |
|                                                                       |                                            |                                     | \$0.10 per SCFM                                   |                          | 1                           |                     |
| Energy Recover                                                        | 7 . 11 .: 6 .:1                            |                                     | -                                                 |                          | 0.20 per SCFM               |                     |
| Ventilator                                                            | •                                          | tallation of ent                    |                                                   |                          | 0.10 per SCFM               |                     |
| Hab                                                                   | on H                                       | VAC chiller                         |                                                   |                          |                             | \$40 per HP         |
| VSD                                                                   | on HVAC fan or pump ≤ 200 I                |                                     |                                                   | 200 H                    | P*                          | \$80 per HP         |

## Laboratory rebate programs

| ν··· ··· υ····· · ··· · · · · · · · · ·                        | , <u>.</u>           |
|----------------------------------------------------------------|----------------------|
| LABORATORY                                                     |                      |
| High performance low flow fume hood                            | \$400 per linear ft. |
| Variable air volume fume hood                                  | \$250 per linear ft. |
| Fume hood occupancy control                                    | \$100 per linear ft. |
| Automatic fume hood sash closer                                | \$150 per linear ft. |
| Sash stops                                                     | \$5 per linear ft.   |
| Low pressure drop HEPA filters                                 | \$50 per 1,000 CFM   |
| Low pressure drop high efficiency (non-HEPA) air filters       | \$15 per 1,000 CFM   |
| Reduce/optimize air changes per hour (ACH) in laboratory space | \$0.75 per CFM       |

Motor and pump rebate programs

| INCENTIVES AVAILABLE ON ONLINE APPLICATION ONLY |                           |  |  |  |
|-------------------------------------------------|---------------------------|--|--|--|
| Escalator motor efficiency controller           | \$20 per HP               |  |  |  |
| Network desktop power management software       | \$15 per desktop computer |  |  |  |
| VSD on pool pump                                | \$100 per HP              |  |  |  |

Make sure to follow the worksheets for each of these rebate programs

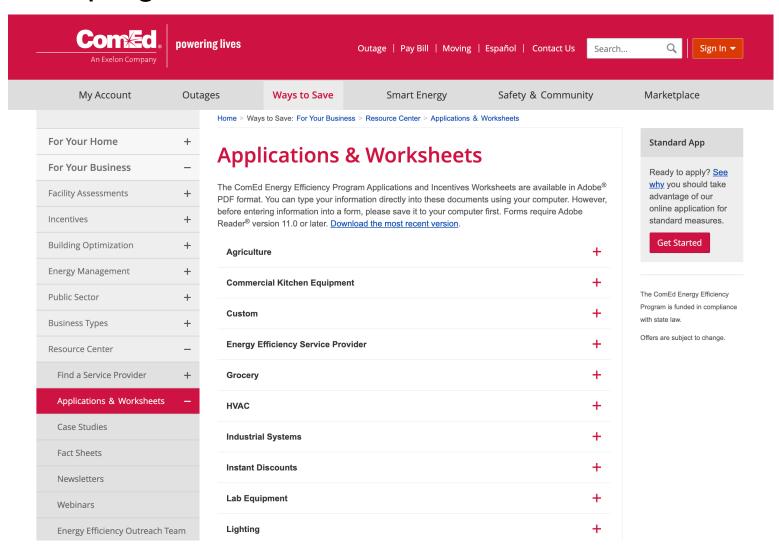

# **CLASS ACTIVITY**

## **Class Activity**

- Spend up to 15 minutes to updated EEMs related to your project
- Complete this table:
  - https://docs.google.com/spreadsheets/d/14sF09IPNmiycBBCkLjfJTH q9MfXONQ8RqfUBOE0EaSE/edit#gid=2071448695

# **GAS RATES**

- Two options are:
  - Index-Based Pricing
  - Fixed Rates

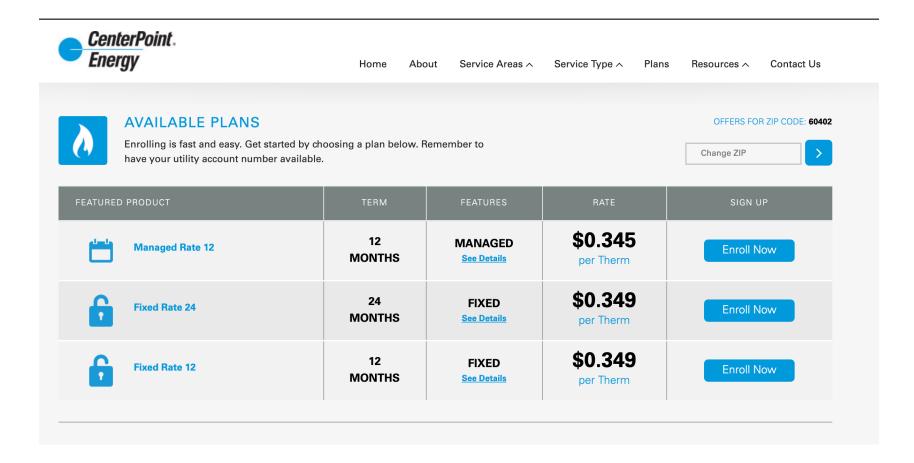

#### Two options are

# Price (Rate):

The current Managed Price rate is \$0.3450 per Therm for August 2019. The rate may or may not be the monthly rate you pay based on your service start dates on this plan. The rate may remain the same or may change based on CenterPoint's assessment of gas supply costs including, but not limited to, applicable market conditions, historical costs, and future cost projections. Specific costs that may be considered include, but are not limited to, transportation, fuel, storage, pooling fees, balancing, and basis. For example: If CenterPoint purchases gas at \$3.50 per Mcf and creates an adder of \$0.70 per Mcf (based on factors similar to the factors identified above), then the cost to you would be \$4.20 per Mcf. If the adder is \$1.00 per Mcf, then the cost to you would be \$4.50 per Mcf.

- Providers in Chicago
  - Nicor
  - People's gas

### Daily Henry Hub Gas Price

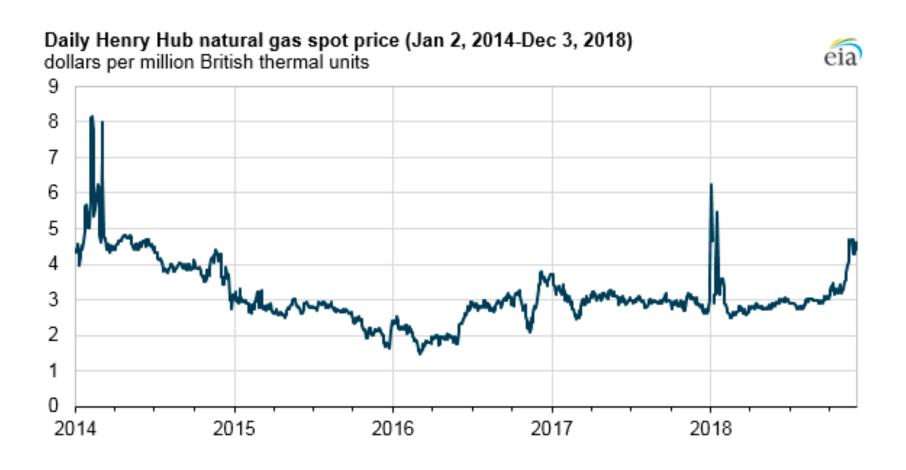

#### Future prediction

# Monthly Henry Hub natural gas price and NYMEX confidence intervals (2014-2019) dollars per million British thermal units

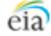

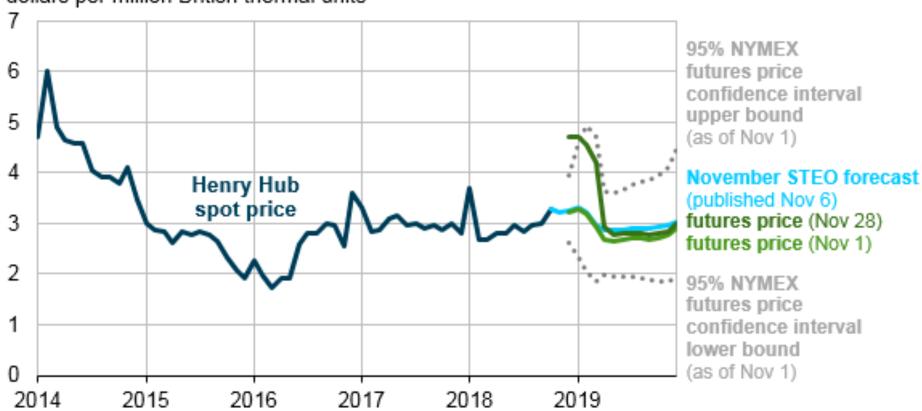

# **CLASS ACTIVITY**

## **Class Activity**

- Spend up to 15 minutes to find the utility rates for
  - □ 2022 and/or the proposed 2023 and prior rates (inflation)
  - ☐ Chicago and two other cities in the US (geographic location)
  - ☐ Residential and commercial rates
- Complete this table:
  - https://docs.google.com/spreadsheets/d/14sF09IPNmiycBBCkLjfJTH q9MfXONQ8RqfUBOE0EaSE/edit#gid=816544756

# **OTHER GASES RATES**

#### **Other Gases Rates**

Consider other gases, e.g. propane, in different states:

#### Weekly Heating Oil and Propane Prices (October - March)

(Dollars per Gallon Excluding Taxes)

| Area: Missouri                  | •                            | Period: W | eekly    |          |          |          |          |                 |
|---------------------------------|------------------------------|-----------|----------|----------|----------|----------|----------|-----------------|
| Download Series History         | Definitions, Sources & Notes |           |          |          |          |          |          |                 |
| Show Data By:  Data Series Area | Graph<br>Clear               | 02/18/19  | 02/25/19 | 03/04/19 | 03/11/19 | 03/18/19 | 03/25/19 | View<br>History |
| Wholesale Heating Oil           | <b>~</b>                     | 2.098     | 2.116    | 2.106    | 2.107    | 2.081    | 2.089    | 2013-2019       |
| Residential Propane             | <b>~</b>                     | 1.772     | 1.771    | 1.751    | 1.748    | 1.744    | 1.734    | 1990-2019       |
| Wholesale Propane               | <b>~</b>                     | 0.742     | 0.794    | 0.764    | 0.786    | 0.779    | 0.702    | 2013-2019       |

**Notes:** Weekly heating oil and propane prices are only collected during the heating season which extends from October through March. Due to updated weighting methodology, national and regional residential heating oil and propane prices from October 2009 to March 2013 have been revised since they were first published. See Excel spreadsheet for changes to published data. Values shown for the previous week may be revised to account for late submissions and corrections. See Definitions, Sources, and Notes link above for more information on this table.

Release Date: 07/24/2019 Next Release Date: 07/31/2019

Click on the source key icon to learn how to download series into Excel, or to embed a chart or map on your website.

<sup>- =</sup> No Data Reported; -- = Not Applicable; **NA** = Not Available; **W** = Withheld to avoid disclosure of individual company data.

#### **Other Gases Rates**

Consider other gases, e.g. propane, in different states:

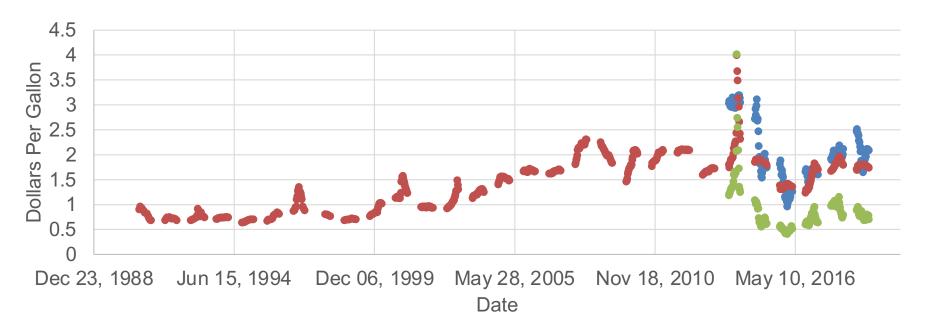

- Weekly Missouri No. 2 Heating Oil Wholesale/Resale Price (Dollars per Gallon)
- Weekly Missouri Propane Residential Price (Dollars per Gallon)
- Weekly Missouri Propane Wholesale/Resale Price (Dollars per Gallon)

# RENEWABLE ENERGY (SOLAR)

- There are a lot software tools available:
  - □ PVWatts
  - ☐ ComEd's Solar Calculator
  - ☐ Helioscope

- PVWatts:
  - Navigate to the page:

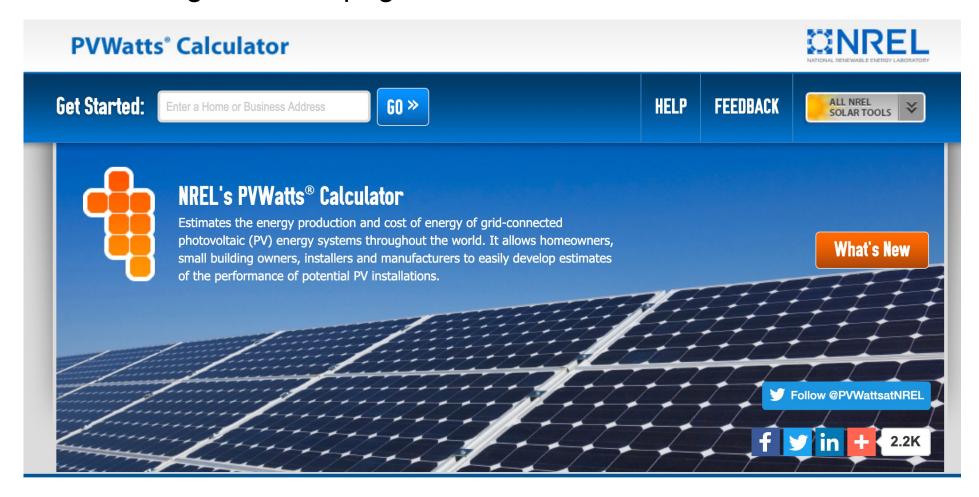

- PVWatts:
  - ☐ Select the site

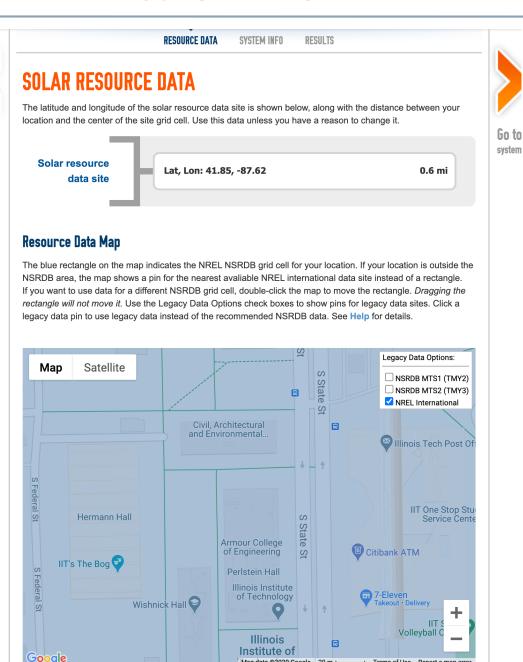

- PVWatts:
  - ☐ Add your inputs for the solar panels:

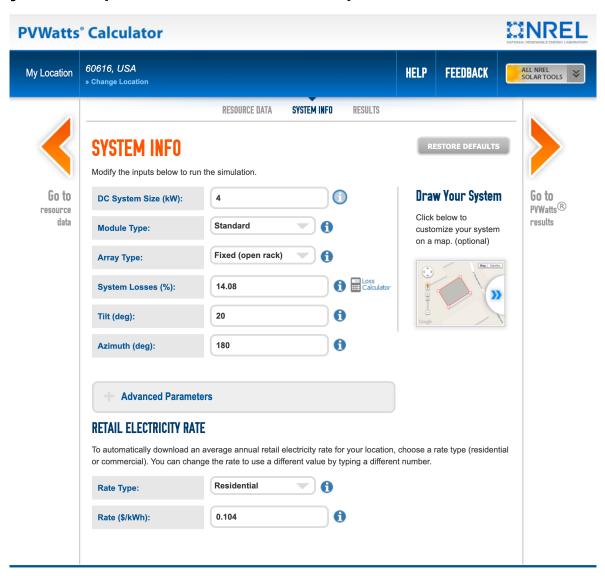

- PVWatts:
  - □ Revise the default values based on the recommendation (when click on "I")

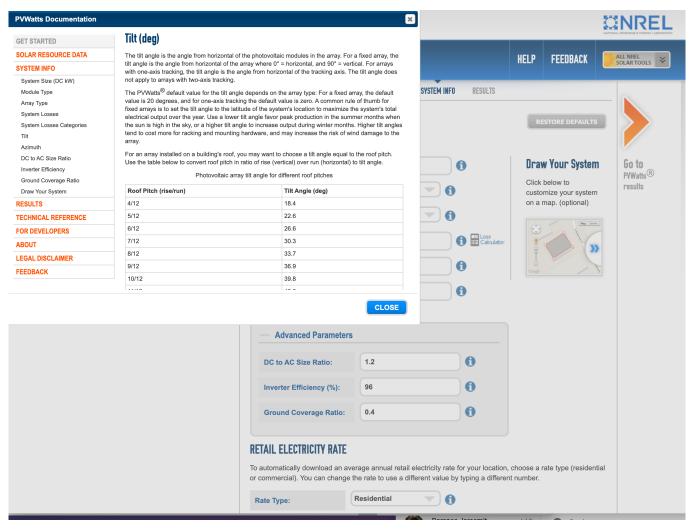

- PVWatts:
  - ☐ Make sure to visit the advanced parameters

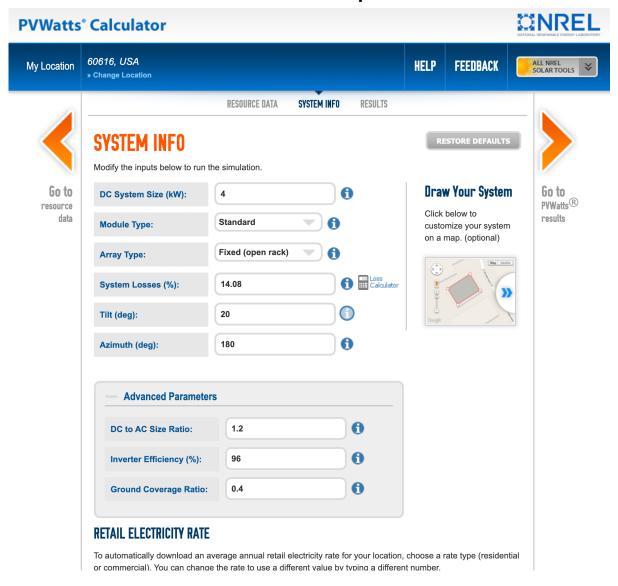

- PVWatts:
  - ☐ Review the monthly and hourly production

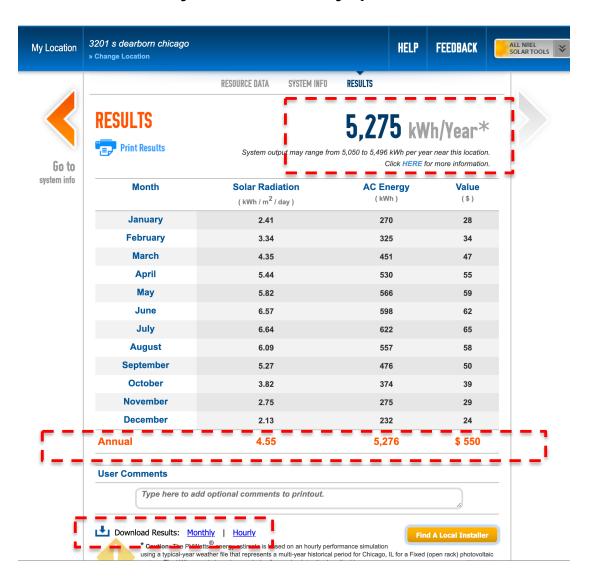

- ComEd's Solar Calculator
  - Navigate to the page:

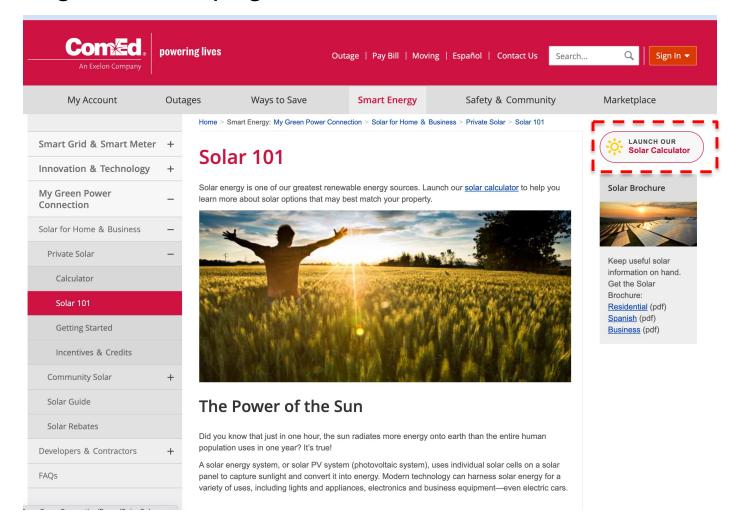

- ComEd's Solar Calculator
  - ☐ Put your building address:

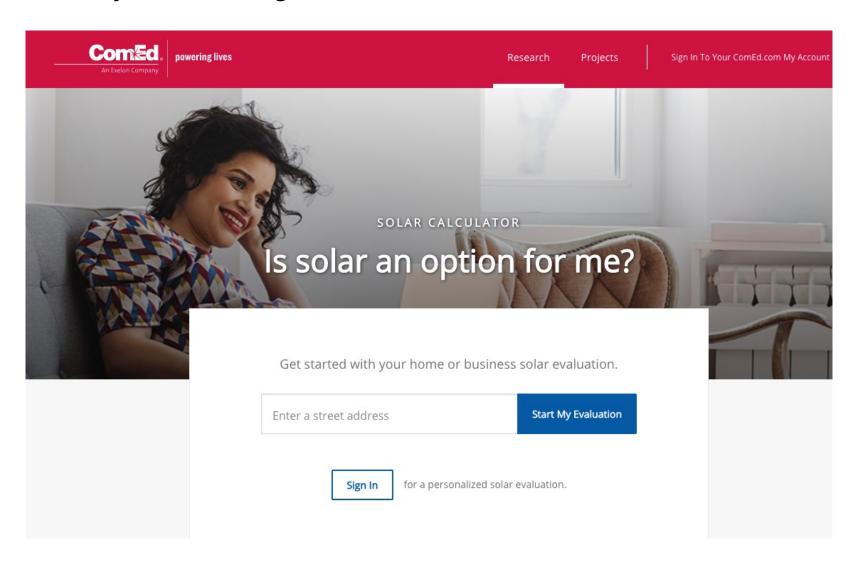

ComEd's Solar Calculator

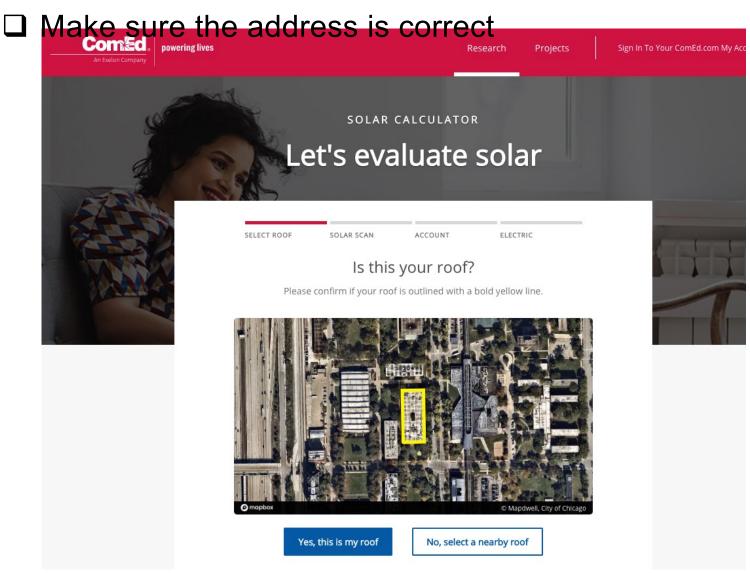

Review the solar potential

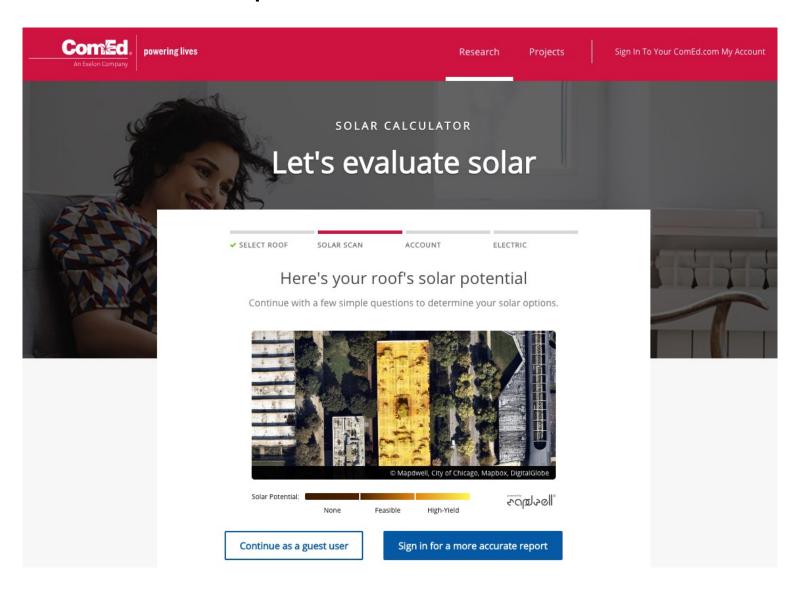

Select building type

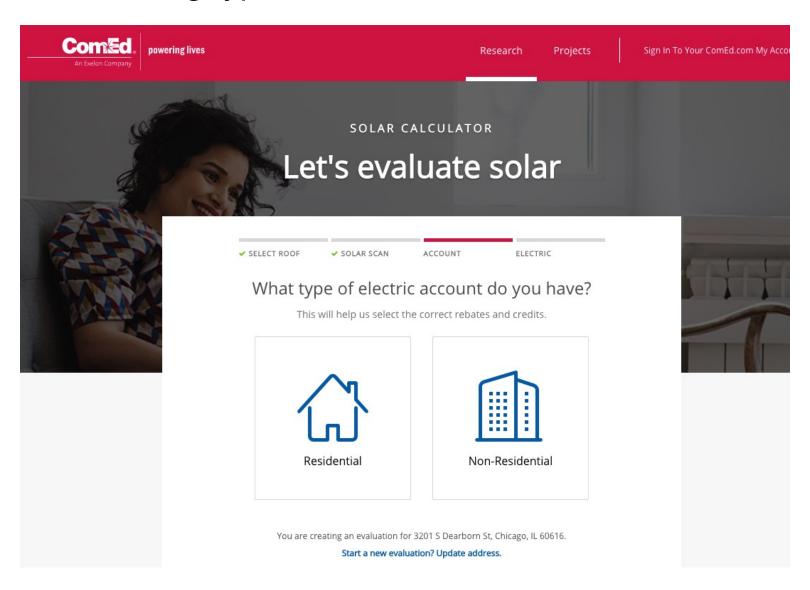

Enter the estimated monthly electric bill

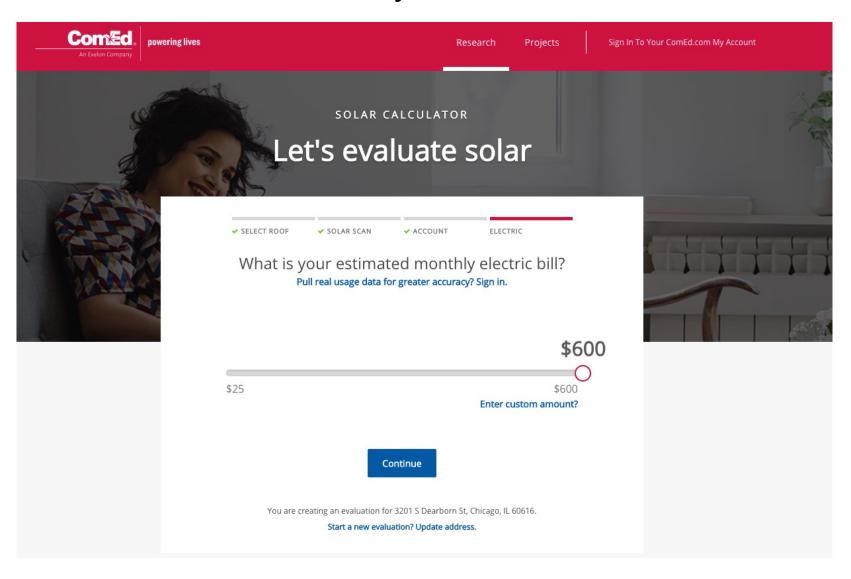

Select the utility rate structure

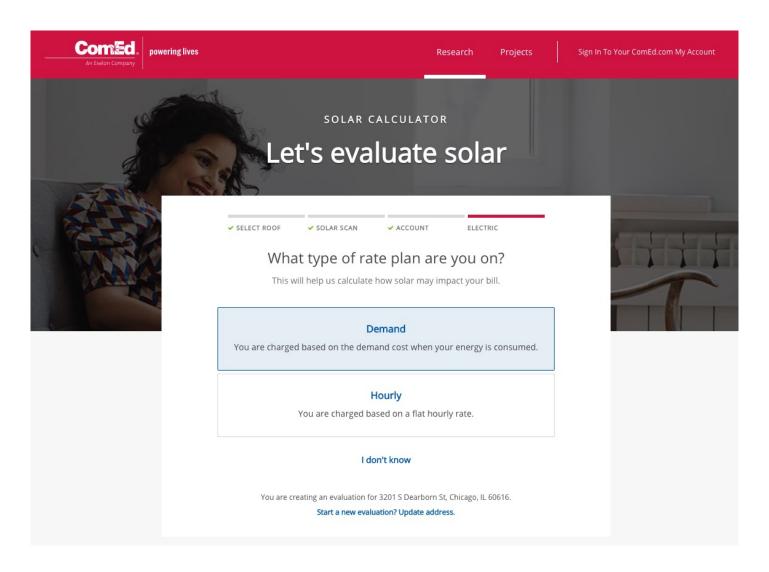

 Review the estimated installation cost, incentives, and payback period

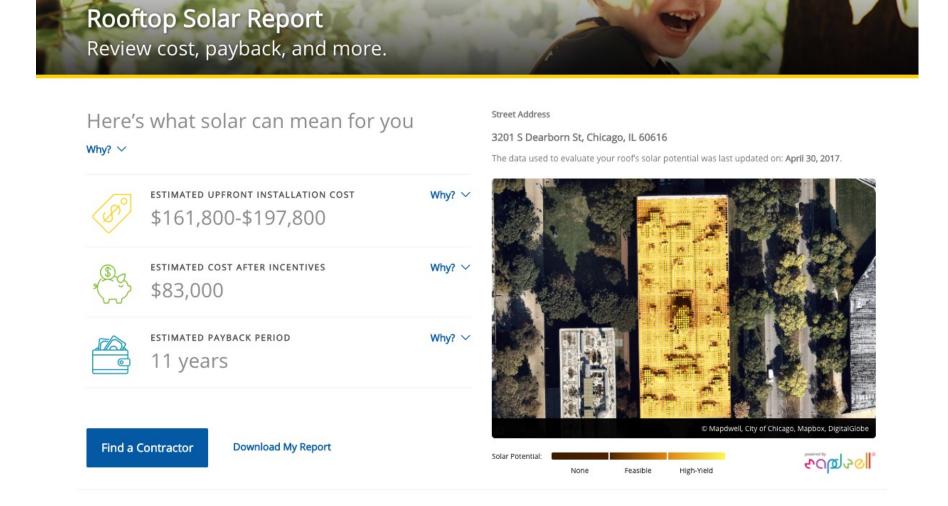

Review the incentives and rebates in detail:

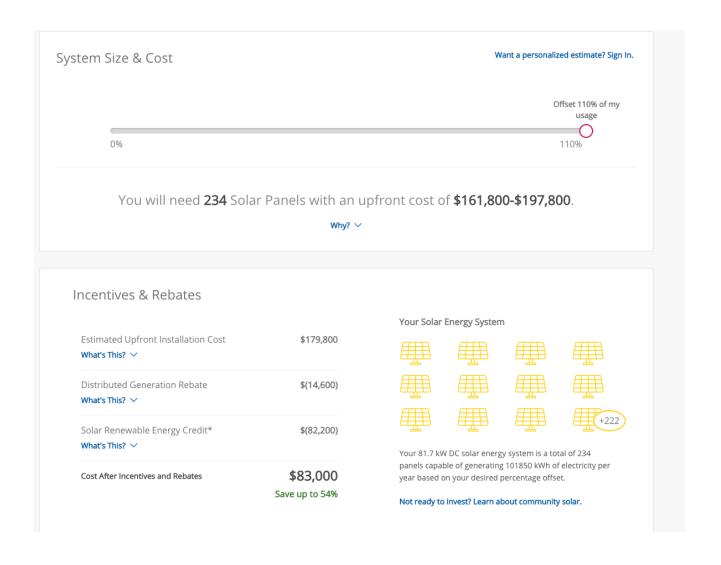

#### Review the incentives and rebates in detail:

#### Incentives & Rebates

Estimated Upfront Installation Cost

\$179,800

#### What's This? ^

We provide a range associated with this installation cost, and in the remainder of the solar calculator report, use the mid-point of that range in calculating other costs and benefits. We calculated your installation cost by multiplying your system size by the cost per kilowatt (this is the midpoint). Installation Cost = 81.7 kW DC x \$2200/kW.

Distributed Generation Rebate

\$(14,600)

#### What's This? ^

This is an optional ComEd rebate that non-residential customers qualify for by installing a smart invertor and allowing ComEd to control it for purposes of grid reliability. Its initial value is \$250/kW of installed solar capacity. Our calculator reflects the fact that this is an incentive which is subject to tax, and assumes that the rebate is received in the year of installation

Solar Renewable Energy Credit\*

\$(82,200)

#### What's This? ^

REC's are a state incentive, whose value is equal to the solar energy you produce over 15 years times the price set by the Illinois Power Agency for REC's. For commercial customers, our calculator assumes this is paid out over 4 years, and the REC value varies based on the size of the solar system. Our calculator reflects the fact that this is an incentive which is subject to tax. \*Please note: The RECs for systems 10 kW and larger have been fully allocated through the Illinois Power Agency's Adjustable Block Program. The Illinois Power Agency has created a wait list. The price used for this calculation is 4% lower than Block 4 pricing. For more information visit www.IllinoisABP.com

Cost After Incentives and Rebates

\$83,000

Save up to 54%

Review the incentives and rebates in detail:

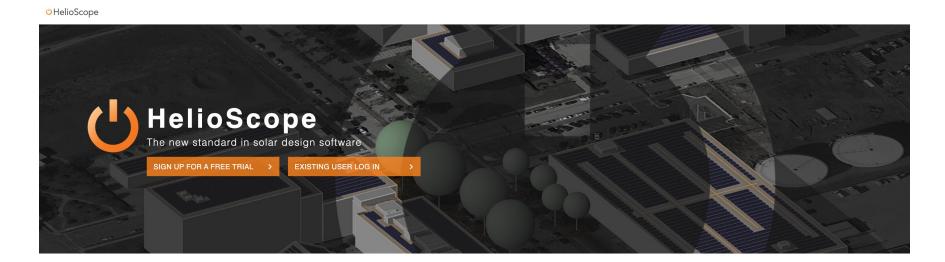

#### Meet HelioScope

A web-based sales and design tool for solar professionals with the power to completely reshape your proposal generation process. From its robust 3D design engine and bankable energy yield simulator to its detailed financial calculator and drag-and-drop proposal editor; HelioScope makes responding to customer requests fast, easy, and bankable. Sign-up for a free 30-day trial and find out why installers who use HelioScope wonder how they ever survived without it.

https://www.helioscope.com/?gclid=Cj0KCQiAm5ycBhCXARIsAPIdzoUr2ubRDvduY8SI 4duKsyGHPT1uvpVmZ0rSrkVBz3MgSTNnLexahiwaApYvEALw wcB

A real-world installation

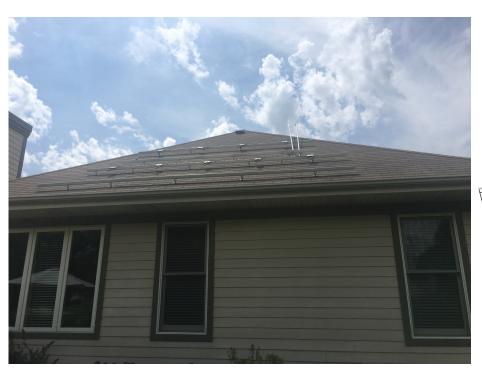

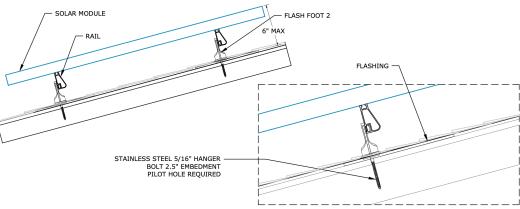

A real -world installation

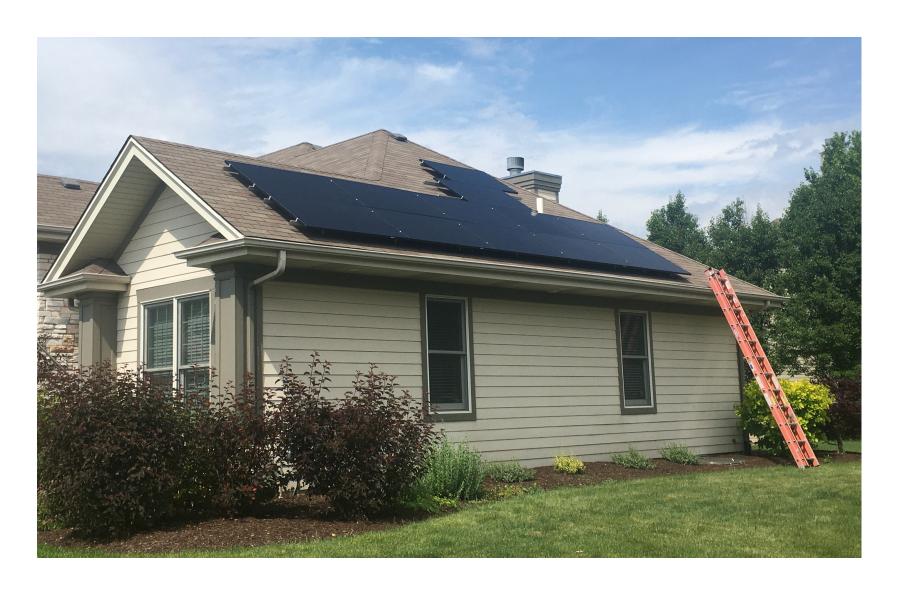

#### A real-world installation

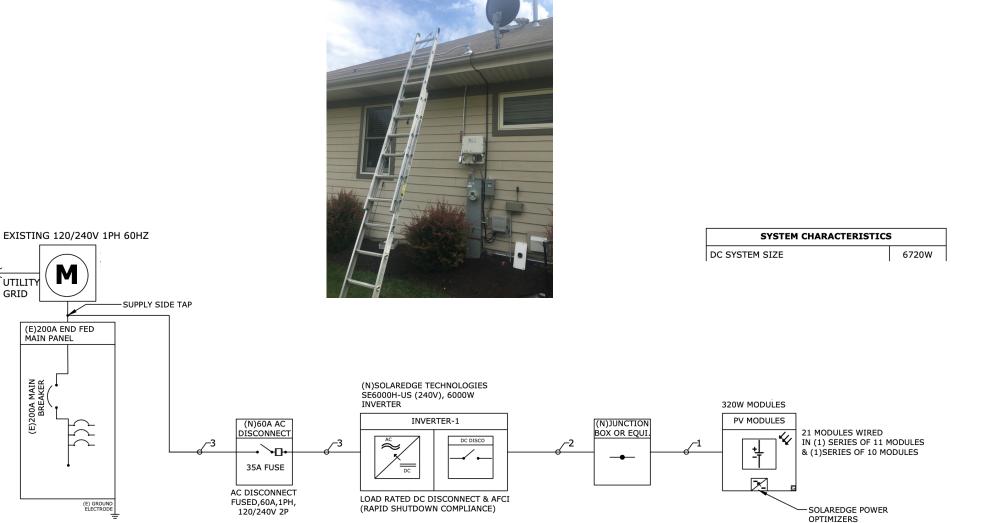

# **CLASS ACTIVITY**

## **Class Activity**

- Spend up to 25 minutes to find the PV generation from your building
- Complete this table:
  - https://docs.google.com/spreadsheets/d/14sF09IPNmiycBBCkLjfJTH q9MfXONQ8RqfUBOE0EaSE/edit#gid=899515557

## **HOW TO HARDSIZE YOUR MODEL**

#### **How to Hard Size Your Model**

Method 1:

☐ Find from EnergyPlus results

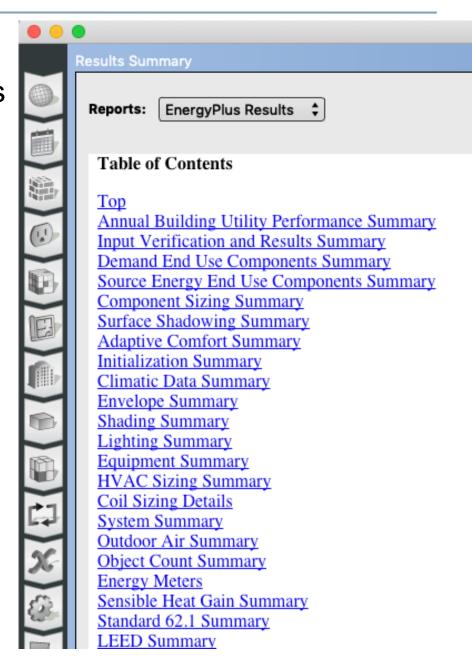

- Method 2:
  - ☐ Open the EIO extension file

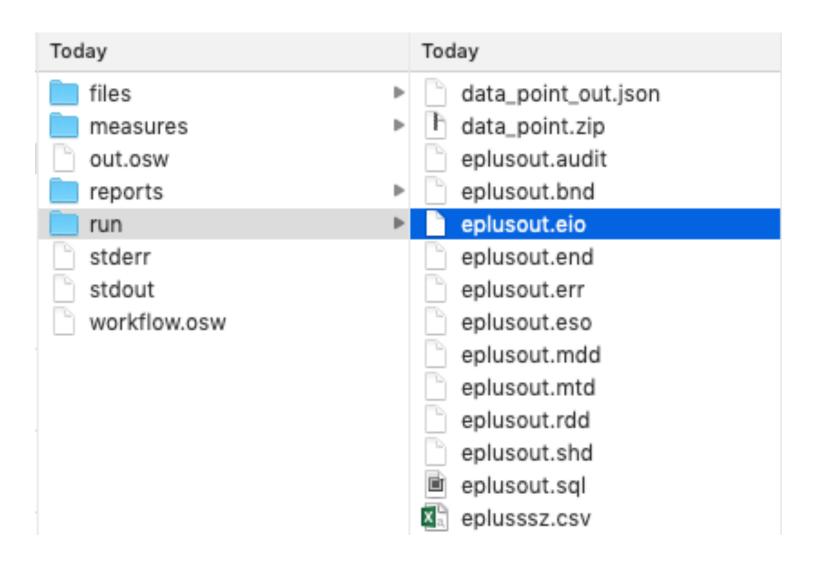

Find the component that you would like to hard size

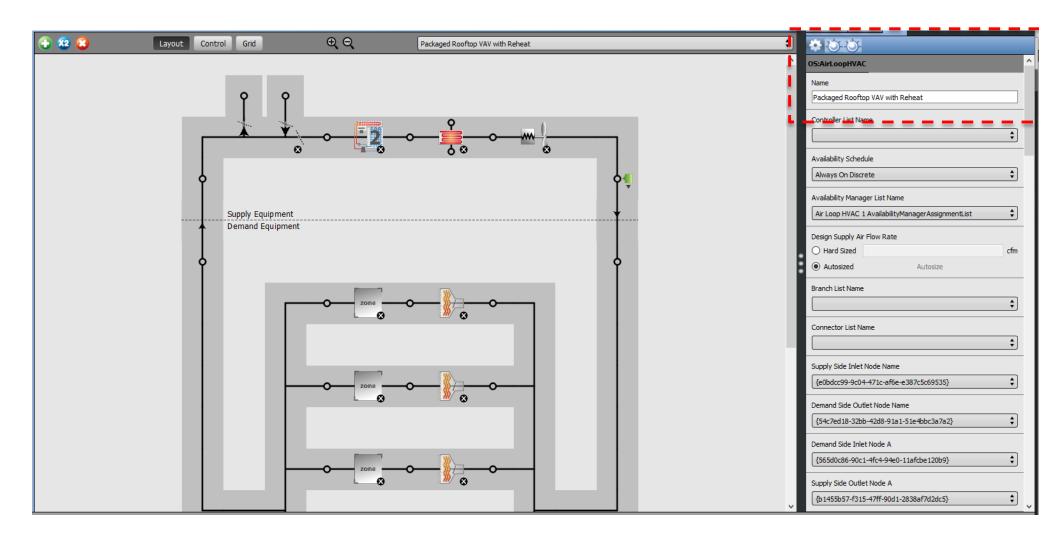

Open the EIO file:

```
Component Sizing Information, Air Loop HVAC, PACKAGED ROOFTOP VAV WITH REHEAT, Sum of Air Terminal Maximum Heating Flow Rates [m3/s], 4.41869 Component Sizing Information, Air Loop HVAC, PACKAGED ROOFTOP VAV WITH REHEAT, Sum of Air Terminal Minimum Heating Flow Rates [m3/s], 4.41869 Component Sizing Information, Air Loop HVAC, PACKAGED ROOFTOP VAV WITH REHEAT, Sum of Air Terminal Maximum Flow Rates [m3/s], 14.72897 Component Sizing Information, Air Loop HVAC, PACKAGED ROOFTOP VAV WITH REHEAT, Adjusted Heating Design Air Flow Rate [m3/s], 10.80620 Component Sizing Information, Air Loop HVAC, PACKAGED ROOFTOP VAV WITH REHEAT, Adjusted Cooling Design Air Flow Rate [m3/s], 14.72897 Component Sizing Information, Air Loop HVAC, PACKAGED ROOFTOP VAV WITH REHEAT, User Heating Air Flow Ratio [], 0.30000 Component Sizing Information, Air Loop HVAC, PACKAGED ROOFTOP VAV WITH REHEAT, Calculated Heating Air Flow Ratio [], 0.73367 Component Sizing Information, Air Loop HVAC, PACKAGED ROOFTOP VAV WITH REHEAT, Design Supply Air Flow Rate [m3/s], 14.72897
```

Let's look at another example

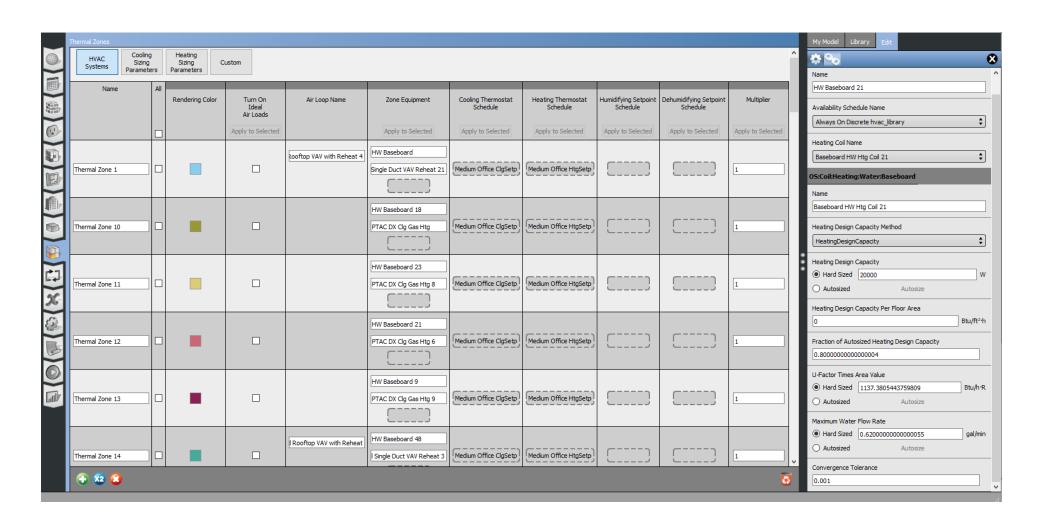

```
DX Cooling Coil Standard Rating Information, Coil:Cooling:DX:SingleSpeed, ELEC PTAC 1 SPD DX CLG COIL, 3392.7, 2.51, 8.56, 9.08, 8.70
Component Sizing Information, Coil:Heating:Electric, PTAC ELEC HTG COIL, User-Specified Nominal Capacity [W], 0.00000
Component Sizing Information, Fan:ConstantVolume, ELEC PTAC FAN, Design Size Maximum Flow Rate [m3/s], 0.21503
Component Sizing Information, ZoneHVAC:Baseboard:Convective:Water, HW BASEBOARD, Design Size Maximum Water Flow Rate [m3/s], 6.71983E-005
Component Sizing Information, ZoneHVAC:Baseboard:Convective:Water, HW BASEBOARD, Design Size U-Factor Times Area Value [W/K], 72.02346
Component Sizing Information, ZoneHVAC:PackagedTerminalAirConditioner, PTAC DX CLG ELEC HTG 4, Design Size Cooling Supply Air Flow Rate [m3/s], 0.21641
Component Sizing Information, ZoneHVAC:PackagedTerminalAirConditioner, PTAC DX CLG ELEC HTG 4, User-Specified Heating Supply Air Flow Rate [m3/s], 0.21641
Component Sizing Information, ZoneHVAC:PackagedTerminalAirConditioner, PTAC DX CLG ELEC HTG 4, Design Size No Load Supply Air Flow Rate [m3/s], 1.04793E-019
Component Sizing Information, ZoneHVAC:PackagedTerminalAirConditioner, PTAC DX CLG ELEC HTG 4, Design Size No Load Supply Air Flow Rate [m3/s], 0.21641
Component Sizing Information, ZoneHVAC:PackagedTerminalAirConditioner, PTAC DX CLG ELEC HTG 4, Design Size Outdoor Air Flow Rate During Cooling Operation [m3/s], 6.85799E-003
Component Sizing Information, ZoneHVAC:PackagedTerminalAirConditioner, PTAC DX CLG ELEC HTG 4, Design Size Outdoor Air Flow Rate When No Cooling or Heating in Norded [m3/s], 6.85709E-003
```

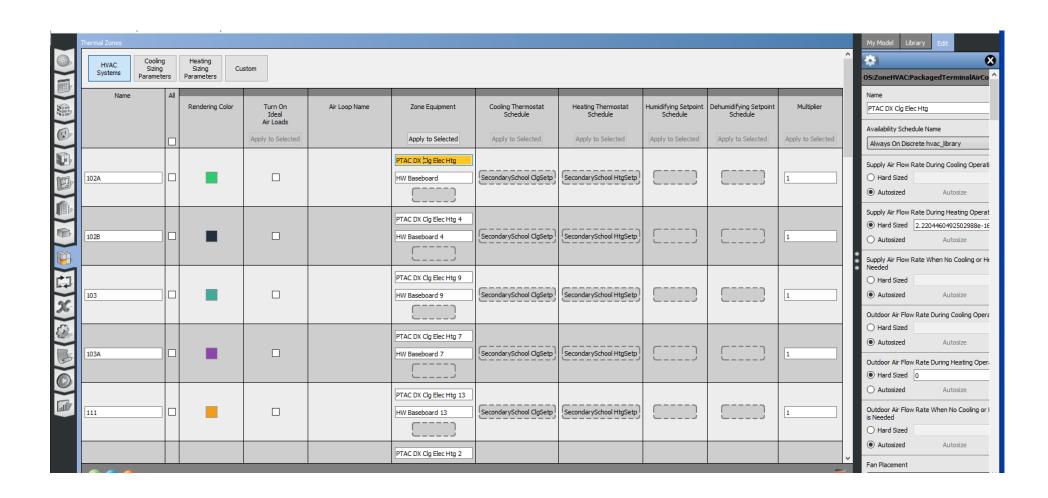

```
Component Sizing Information, Coil:Heating:Electric, PTAC ELEC HTG COIL, User-Specified Nominal Capacity [W], 0.000000 Component Sizing Information, Fan:ConstantVolume, ELEC PTAC FAN, Design Size Maximum Flow Rate [m3/s], 0.21503 Component Sizing Information, ZoneHVAC:Baseboard:Convective:Water, HW BASEBOARD, Design Size Maximum Water Flow Rate [m3/s], 6.71983E-005 Component Sizing Information, ZoneHVAC:Baseboard:Convective:Water, HW BASEBOARD, Design Size U-Factor Times Area Value [W/K], 72.02346 Component Sizing Information, ZoneHVAC:PackagedTerminalAirConditioner, PTAC DX CLG ELEC HTG 4, Design Size Cooling Supply Air Flow Rate [m3/s], 0.21641 Component Sizing Information, ZoneHVAC:PackagedTerminalAirConditioner, PTAC DX CLG ELEC HTG 4, User-Specified Heating Supply Air Flow Rate [m3/s], 0.21641 Component Sizing Information, ZoneHVAC:PackagedTerminalAirConditioner, PTAC DX CLG ELEC HTG 4, User-Specified Heating Supply Air Flow Rate [m3/s], 1.04793E-019 Component Sizing Information, ZoneHVAC:PackagedTerminalAirConditioner, PTAC DX CLG ELEC HTG 4, Design Size No Load Supply Air Flow Rate [m3/s], 0.21641 Component Sizing Information, ZoneHVAC:PackagedTerminalAirConditioner, PTAC DX CLG ELEC HTG 4, Design Size Outdoor Air Flow Rate During Cooling Operation [m3/s], 6.85799E-003 Component Sizing Information, ZoneHVAC:PackagedTerminalAirConditioner, PTAC DX CLG ELEC HTG 4, Design Size Outdoor Air Flow Rate When No Cooling or Heating Component Sizing Information, ZoneHVAC:PackagedTerminalAirConditioner, PTAC DX CLG ELEC HTG 4, Design Size Outdoor Air Flow Rate When No Cooling or Heating Component Sizing Information, ZoneHVAC:PackagedTerminalAirConditioner, PTAC DX CLG ELEC HTG 4, Design Size Outdoor Air Flow Rate When No Cooling or Heating Component Sizing Information, ZoneHVAC:PackagedTerminalAirConditioner, PTAC DX CLG ELEC HTG 4, Design Size Outdoor Air Flow Rate When No Cooling or Heating Component Sizing Information, ZoneHVAC:PackagedTerminalAirConditioner, PTAC DX CLG ELEC HTG 4, Design Size Outdoor Air Flow R
```

- Method 3:
  - Using OpenStudio measure:

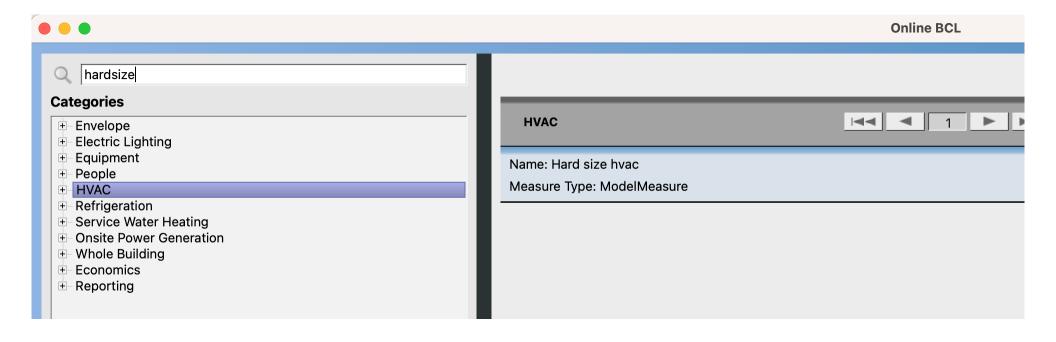

https://github.com/NREL/openstudio-calibration-gem/tree/develop/lib/measures/HardSizeHvac